## SAP ABAP table RFKORD S HEADER SENDER {Header Structure for Sender Fields for RFKORD\* Programs}

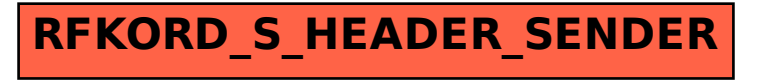